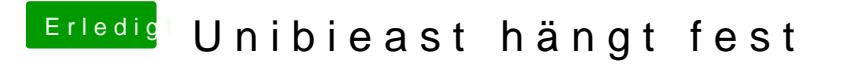

Beitrag von Dr.Stein vom 24. Juni 2016, 21:33

## [@Mach](https://www.hackintosh-forum.de/index.php/User/38629-MachX/)X

Ich hab doch exra ein Video gemacht. Da siehst du wo der EFI Ordner ist.